# **Créer son site internet professionnel**

### **Objectifs et compétences visés :**

- Pourquoi créer un site
- Préparer le contenu et la structure du site
- Choisir un hébergement, un nom de domaine
- Connaître les risques liés à une connexion
- Rédiger un contenu et un argumentaire commercial adapté
- **Bien choisir le visuel et mettre en ligne les pages**
- Faire des correctifs
- Apprendre à sauvegarder les pages
- Vérifier les liens et les menus
- La promotion de son site, le référencer sur un moteur de recherche

- Qu'est-ce qu'une stratégie de communication ?
- Répondre aux questions : quoi ? pourquoi ? à qui ? combien ? quand ? qui ?
- Définir ses objectifs
- Identifier sa cible
- Définir son positionnement par rapport à la concurrence
- Créer son identité
- Concevoir la structure de son site internet
- Choix des contenus
- Définir, organiser et hiérarchiser les contenus (page d'accueil et autres pages)
- Les bases d'un site Internet, nom de domaine, hébergement, offres techniques
- Choisir et commander votre nom de domaine et hébergement
- Installation de Wordpress ©
- Comprendre l'organisation des contenus
- Préparer et intégrer des images
- Travail sur le contenu (mots-clés, méta-description, vidéos et images)
- Maillage
- Plan du site
- Fil d'ariane et sémantique
- Eviter les erreurs (doublons, liens inexistants, mauvais code, etc.)
- Utilisation de l'extension Yoast SEO
- Utilisation dans les pages et les articles : métadonnées, mots-clés et lisibilité
- Utilisation avec les catégories et étiquettes

Chambre de Métiers et de l'Artisanat des Hautes-Pyrénées 10 bis rue du 4 septembre 65000 Tarbes contact@cma65.fr | [05](https://www.google.com/search?q=%C3%A9cole+des+m%C3%A9tiers+tarbes&rlz=1C1GCEU_frFR1052FR1052&oq=%C3%A9cole+des+m%C3%A9tiers&aqs=chrome.0.0i355i512j46i175i199i512l3j0i512j46i175i199i512j69i61j69i60.5853j1j7&sourceid=chrome&ie=UTF-8#) 62 56 60 60 SIRET : 13002793100208 | NDA : 76311030031

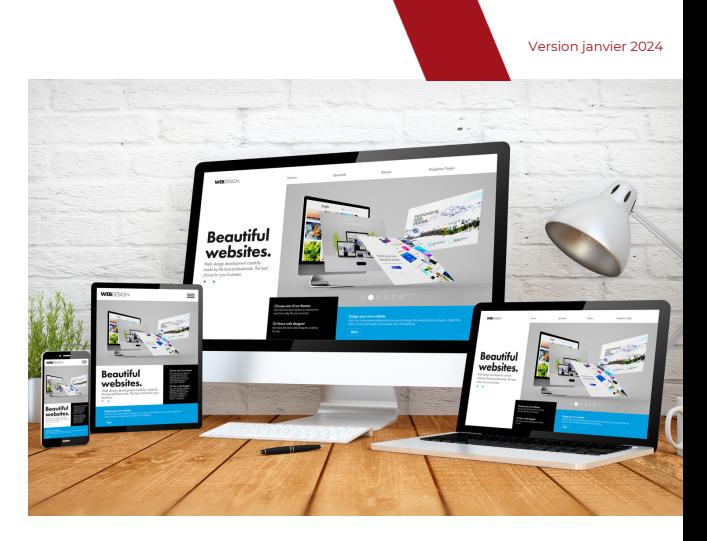

## **Programme : Programme : Points in Forts : Points in Forts :**

Mise en pratique sur son propre site : formation action

### **Prérequis :**

Maîtriser l'environnement informatique et être à l'aise avec la navigation internet

### **Tout public**

### **Modalités pédagogiques :**

- Formation accessible en présentiel
- Alternance entre support théorique et mise en pratique appliquée à l'entreprise

### **Évaluation :**

Évaluation des acquis en cours et en fin de formation : quiz, exercice pratique, étude de cas

### **Délai d'accès :**

Jusqu'à la veille de l'entrée en formation

### **Modalités d'accès :**

Dossier et entretien individuel

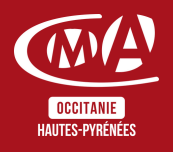

Durée : 6 jours - 42h

Horaires : 8h30-12h | 13h30-17h

Dates : À définir

Tarifs : À partir de 175€ par jour -> prise en charge totale ou partielle selon le profil Contactez-nous pour une étude personnalisée

Accès aux personnes en situation de handicap : Notre établissement est accessible aux personnes en situation de handicap.

En fonction des formations et selon la situation de handicap, les parcours peuvent être aménagés sur demande auprès de la référente handicap : Véronique Prado

v.prado@cma65.fr 05 62 44 11 88

### Contact et inscription :

Inscription par mail ou par téléphone jusqu'à la veille de la formation - Isabelle ERTLÉ i.ertle@cma65.fr 05 62 56 60 71

### Restauration :

- L'amuse-bouche 55 rue Larrey 300m
- Le Bassia Place du Foirail 400m
- L'échoppe des galopins 400m
- Le Marcadieu 500m

### Hébergement :

- Hôtel de la Marne Avenue de la Marne 500m
- Hôtel Kennedy Boulevard Kennedy 1k100
- Hôtel Ibis Budget Boulevard Kennedy 1k100

# du Marie

Plan d'accès : Sortie Séméac sur A64

Stationnement : Parking privatif accessible à l'entrée de la rue Figarol

Lignes de bus : www.tlp-mobilites.com/plans-deslignes-de-bus/

Arrêt place au bois : Ligne T4, T5, T6, T8 et T9

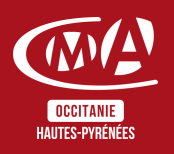

### Version janvier 2024

Chambre de Métiers et de l'Artisanat des Hautes-Pyrénées 10 bis rue du 4 septembre 65000 Tarbes contact@cma65.fr | [05](https://www.google.com/search?q=%C3%A9cole+des+m%C3%A9tiers+tarbes&rlz=1C1GCEU_frFR1052FR1052&oq=%C3%A9cole+des+m%C3%A9tiers&aqs=chrome.0.0i355i512j46i175i199i512l3j0i512j46i175i199i512j69i61j69i60.5853j1j7&sourceid=chrome&ie=UTF-8#) 62 56 60 60 SIRET : 13002793100208 | NDA : 76311030031

# **Suite de parcours :**

- Créer et animer votre page professionnel sur Facebook - 2 jours
- Ajouter des fonctions e-commerce à son site 3 jours